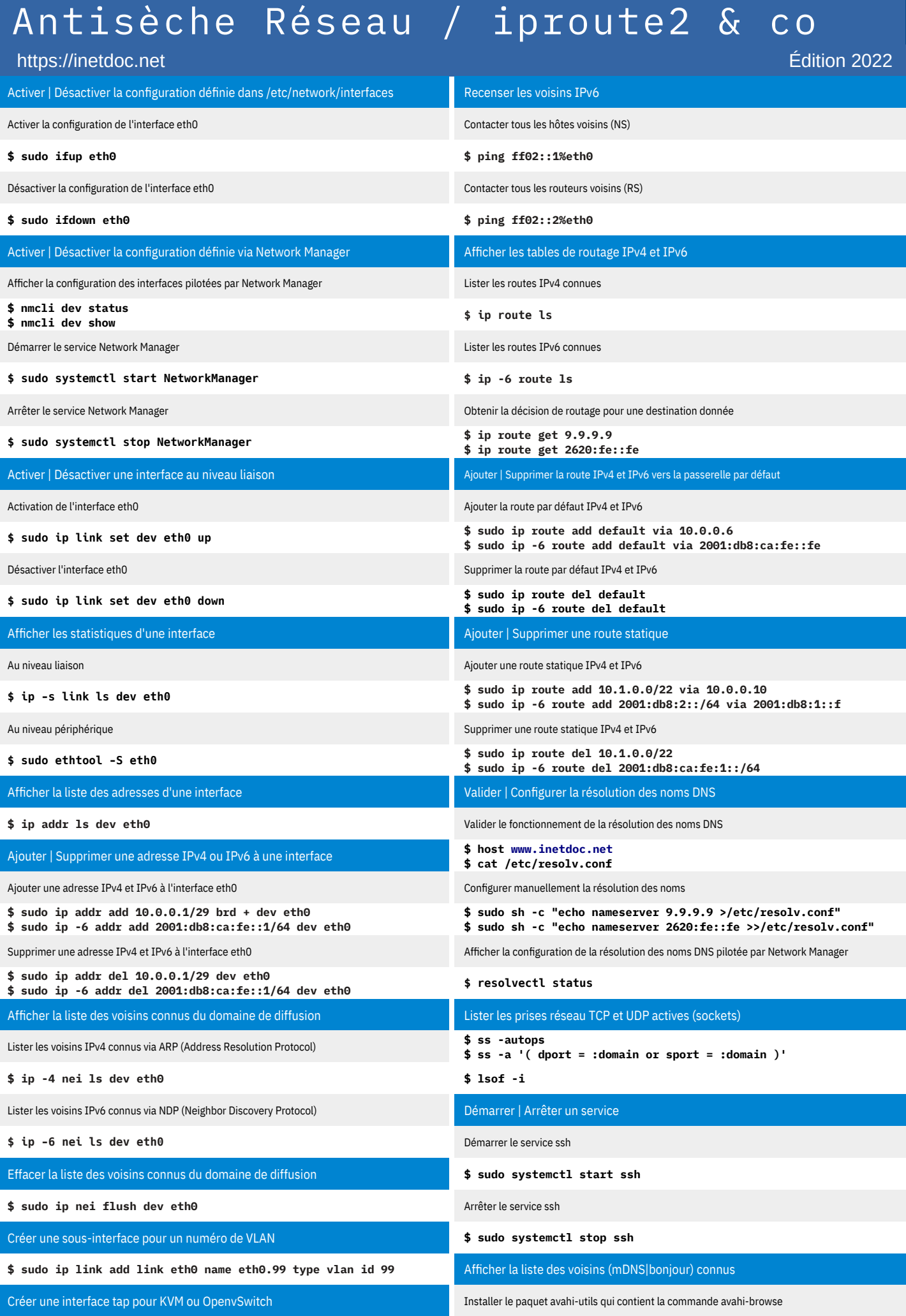

**\$ sudo ip tuntap add mode tap dev tap0 group kvm multi\_queue \$ avahi-browse -a**